Gegeben ist eine gebrochenrationale Funktion *f* , vergleiche FS 8.7, mit

$$
f(x) = \frac{6 x^2}{x^2 + 3} = \frac{Z(x)}{N(x)}
$$

Gesucht ist die Kurvendiskussion, wobei das CAS (Computer-Algebra-System) Mathematica auf [www.wolframalpha.com](https://www.wolframalpha.com) benutzt werden kann.

- 1. Symmetrie
- 2. *y*-Achsenabschnitt
- 3. Nullstellen (Position und Art)
- 4. Polstellen (Position und Art) und Definitionsbereich *D*
- 5. Asymptote
- 6. Die ersten drei Ableitungen
- 7. Steigungsverhalten (Monotonie), Steigungsintervalle
- 8. Extrema, d.h. Minima und Maxima
- 9. Wertebereich *W*
- 10. Krümmungsverhalten, Krümmungsintervalle
- 11. Wendepunkt(e)
- 12. Wendetangente(n)
- 13. Graph *G*(*f*)
- 1. *G*(*f*) ist symmetrisch bez. *y*-Achse, da in der ZV nur gerade Exponenten vorkommen, vergleiche FS 9.2.1. Damit müssen für alle folgenden Berechnungen sämtliche Eigenschaften von *f* immer symmetrisch bez. *y*-Achse auftreten.
- 2. Es gilt

$$
f(0) = \frac{6 \cdot 0^2}{0^2 + 3} = 0
$$

3. Wegen

$$
Z(x) = 6x^2 = 0
$$

hat *f* eine Nullstelle ohne VZW bei  $x_1 = 0$ .

Weil es dort nicht zu einem VZW kommt, wird die *x*-Achse durch *G*(*f*) nur berührt und später wird sich zeigen, dass im Ursprung ein Extremum liegt.

4. Wegen

$$
N(x) = x^2 + 3 \ge 3 > 0
$$

hat *f* keine Polstellen und es gilt  $D = \mathbb{R}$ .

5. Eine Polynomdivision liefert die Asymptote *a* sowie den Rest *R* = −18 und damit die Differenz *d* gemäss

$$
a(x) = 6
$$
 bzw.  $d(x) = \frac{-18}{x^2 + 3} \approx \frac{-1}{x^2}$ 

Wegen

$$
x \to \pm \infty
$$
  $\Rightarrow$   $d(\pm \infty) \approx \frac{-1}{(\pm \infty)^2} = 0^-$ 

verläuft  $G(f)$ , rechts unterhalb" und "links unterhalb" der Asymptote, siehe die blauen Punkte in der Zeichnung.

- 6. Ableitungen berechnen
	- a) Tipp: man verwende den CAS-Befehl

 $D[6 x^2 / (x^2 + 3), \{x, n\}]$ 

mit  $n \in \{1, 2, 3\}$ , um  $f'$ ,  $f''$  und  $f'''$  zu berechnen.

b) Mit der Quotientenregel gilt

$$
f'(x) = \frac{12x \cdot (x^2 + 3) - 6x^2 \cdot 2x}{(x^2 + 3)^2} = \frac{36x}{(x^2 + 3)^2}
$$

d.h. es kann maximal ein Extremum geben.

c) Mit der Quotienten- und Kettenregel gilt

$$
f''(x) = \frac{36 \cdot (x^2 + 3)^2 - 36x \cdot 2 (x^2 + 3) 2 x}{(x^2 + 3)^4}
$$
  
= 
$$
\frac{36 (x^2 + 3) ((x^2 + 3) - 4x^2)}{(x^2 + 3)^4}
$$
  
= 
$$
36 \frac{3 - 3x^2}{(x^2 + 3)^3} = -108 \frac{x^2 - 1}{(x^2 + 3)^3}
$$
  
= 
$$
-108 \frac{(x + 1) (x - 1)}{(x^2 + 3)^3}
$$

d.h. es kann maximal zwei Wendepunkte geben.

d) Mit der Quotientenregel und der Kettenregel gilt

$$
f'''(x) = -108 \frac{2 x \cdot (x^2 + 3)^3 - (x^2 - 1) \cdot 3 (x^2 + 3)^2 2 x}{(x^2 + 3)^6}
$$
  
= -108  $\frac{2 x (x^2 + 3)^2 ((x^2 + 3) - 3 (x^2 - 1))}{(x^2 + 3)^6}$   
= -216 x  $\frac{6 - 2x^2}{(x^2 + 3)^4}$  = 432 x  $\frac{x^2 - 3}{(x^2 + 3)^4}$   
= 432 x  $\frac{(x + \sqrt{3}) (x - \sqrt{3})}{(x^2 + 3)^4}$ 

7. Das Steigungsverhalten von *f* wird durch die erste Ableitung

$$
f'(x) = \frac{36 x}{(x^2 + 3)^2}
$$

bestimmt – genauer durch deren Zähler, weil der Nenner wegen

$$
(x^2+3)^2 \ge 9 > 0
$$

positiv ist. Damit gibt es zwei Steigungsintervalle

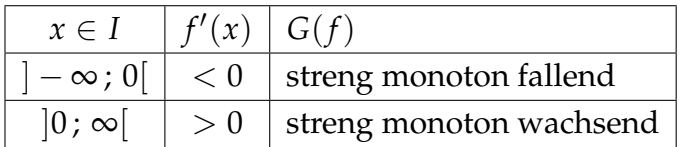

- 8. Extrema bestimmen
	- a) Wegen

$$
f'(x) = \frac{36x}{(x^2+3)^2} = 0 \iff 36x = 0
$$

hat *f* einen kritischen Punkt bei

 $x_1 = 0$ 

d.h. dort könnte ein Extremum auftreten.

b) Bei *x*<sup>1</sup> existiert wegen

$$
f''(0) = -108 \frac{0^2 - 1}{(0^2 + 3)^3} > 0
$$

ein Minimum

 $Min(0:0)$ 

was wegen der zweifachen Nullstelle zu erwarten war.

9. Mit der Asymptote, den Steigungsintervallen und dem Minimum im Ursprung gilt für den Wertebereich

$$
W=[0\,;\,6[
$$

10. Das Krümmungsverhalten von *f* wird durch die zweite Ableitung

$$
f''(x) = 108 \frac{-(x+1)(x-1)}{(x^2+3)^3}
$$

bestimmt – genauer durch deren Zähler

$$
-(x+1)(x-1)
$$

weil der Nenner wegen

$$
(x^2+3)^3 \ge 27 > 0
$$

positiv ist. Damit gibt es drei Krümmungsintervalle

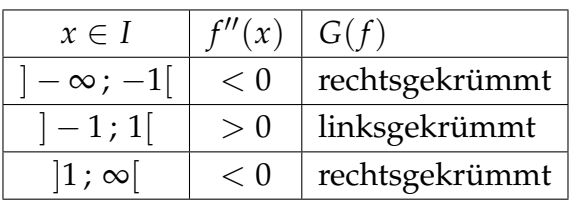

- 11. Wendepunkte bestimmen
	- a) Wegen

$$
f''(x) = 0 \Leftrightarrow (x+1)(x-1) = 0
$$

hat *f* <sup>0</sup> zwei kritische Punkte bei

$$
x_{2,3}=\pm 1
$$

d.h. dort könnten Wendepunkte auftreten.

b) Bei  $x_2$ <sub>3</sub> existieren wegen

$$
f'''(\pm 1) = 432 \, (\pm 1) \, \frac{(\pm 1)^2 - 3}{((\pm 1)^2 + 3)^4} \neq 0
$$

und  $y_{2,3} = f(\pm 1) = 1.5$  zwei Wendepunkte

$$
W_{2,3}(\pm 1 \,;\, 1.5)
$$

- 12. Wendetangenten bestimmen
	- a) Für die Steigung der Wendetangente in *W*<sub>2</sub> gilt

$$
m_2 = f'(1) = \frac{36 \cdot 1}{(1^2 + 3)^2} = 2.25
$$

und damit ist diese gegeben durch

$$
t_2(x) = m_2(x - x_2) + y_2
$$
  
= 2.25(x - 1) + 1.5

b) Für die Steigung der Wendetangente in *W*<sup>3</sup> gilt

$$
m_3 = f'(-1) = \frac{36 \cdot (-1)}{((-1)^2 + 3)^2} = -2.25
$$

und damit ist diese gegeben durch

$$
t_3(x) = m_3(x - x_3) + y_3
$$
  
= -2.25(x + 1) + 1.5

c) Die rote Kurve steht für den im Moment noch nicht bekannten Graph *G*(*f*) mit Nullstellen, Extrema und Wendepunkten.

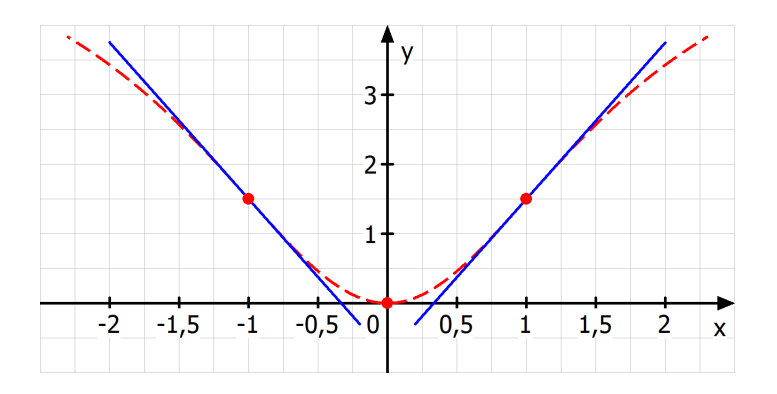

13. Alle Eigenschaften eintragen ergibt den gesuchten Graph *G*(*f*)

<span id="page-3-0"></span>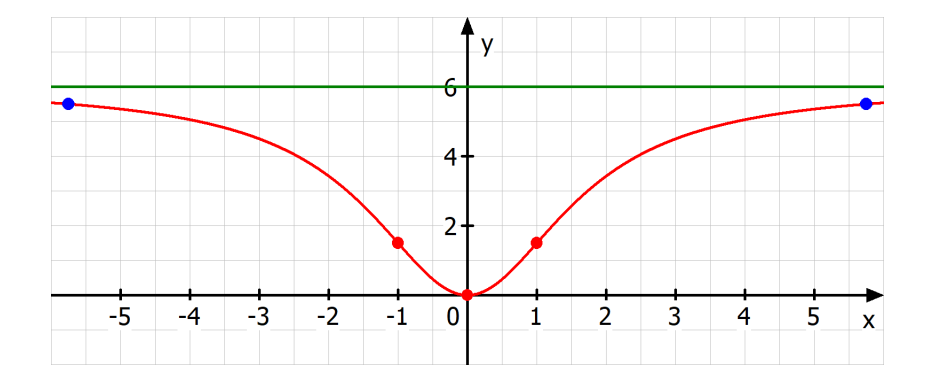

Die grüne Kurve ist die Asymptote *a*. Vergleiche die Steigung und die Krümmung der Kurve mit den Steigungs- bzw. Krümmungsintervallen.